## **III. METODOLOGI PENELITIAN**

#### **3.1. Desain Penelitian**

Rancangan penelitian yang digunakan adalah penelitian eksperimental dengan desain penelitian analitik korelatif*.* Penelitian ini dilakukan dengan metode *cross sectional,* dimana penelitian dan pengumpulan data dilakukan pada suatu hari.

### **3.2. Waktu dan Tempat Penelitian**

1. Waktu

Penelitian ini dilakukan pada bulan November–Desember 2014.

2. Tempat

Penelitian ini dilakukan di Rektorat Universitas Lampung.

## **3.3. Populasi dan Sampel**

1. Populasi

Pegawai laki-laki yang bekerja di rektorat.

2. Sampel

Estimasi besar sampel diukur menggunakan rumus *slovin* (Notoadmodjo, 2011) yaitu:

$$
N = \frac{n}{1 + n(d^2)}
$$

Keterangan

N: Populasi

n: populasi yang diketahui

1: *konstanta*

 $d$ : nilai presisi yang dipakai yaitu 0,1

$$
= \frac{n}{1 + n(0,1^2)}
$$

$$
= \frac{212}{1 + 212(0,1^2)}
$$

$$
= 67,94
$$

$$
= 68
$$

Dari jumlah populasi sebanyak 212 orang, setelah di kalkulasi menggunakan rumus perhitungan sampel *Slovin*, maka di dapatkan 68 orang yang akan digunakan sebagai sampel. Dengan metode pengambilan *consecutive sampling,* dimana semua subyek yang datang dan memenuhi kriteria pemilihan dimasukan dalam penelitian sampai jumlah subyek yang diperlukan terpenuhi. *Consecutive sampling* ini merupakan jenis *non-probability sampling* yang paling baik, dan sering merupakan cara termudah. Sebagian besar penelitian klinis (termasuk uji klinis) menggunakan teknik ini untuk pemilihan subyeknya (Sastroasmoro, 2007).

#### **3.4. Kriteria Inklusi dan Eksklusi**

#### 3.4.1. Kriteria Inklusi

- 1. Laki-laki perokok dengan tingkat usia 25–50 tahun
- 2. Tidak terbukti memiliki perubahan anatomi
- 3. Dalam keadaan sehat
- 4. Sampel yang bersedia mengikuti penelitian
- 3.4.2. Kriteria Eksklusi
	- 1. Memiliki gangguan kardiorespirasi

#### **3.5. Identifikasi Variabel**

#### 3.5.1. Variabel Bebas

Adalah variabel yang menyebabkan atau mempengaruhi yaitu faktor-faktor yang diukur, dimanipulasi atau dipilih peneliti untuk menentukan hubungan antara fenomena yang diobservasi atau diamati. Dalam penelitian ini variabel bebasnya adalah lama kebiasaan merokok dan konsumsi harian rokok.

## 3.5.2. Variabel Terikat

Adalah faktor-faktor yang diobservasi atau diukur untuk menentukan adanya pengaruh variabel bebas yaitu faktor yang muncul atau tidak muncul, atau berubah sesuai yang diperkenalkan oleh peneliti. Dalam penelitian ini variabel terikatnya adalah nilai FEV1/FVC.

# **3.6. Definisi Operasional**

Agar penelitian tidak menjadi bias, maka di buat definisi operasional sebagai berikut:

| N <sub>0</sub> | <b>Variabel</b>                        | <b>Definisi</b>                                                                                  | Alat        | <b>Hasil Ukur</b>                                                                   | Skala   |
|----------------|----------------------------------------|--------------------------------------------------------------------------------------------------|-------------|-------------------------------------------------------------------------------------|---------|
|                |                                        | <b>Operasional</b>                                                                               | <b>Ukur</b> |                                                                                     |         |
| 1.             | Lama<br>Kebiasaan<br>Merokok.          | Waktu dari<br>pertama<br>seseorang<br>merokok<br>hingga<br>sekarang.                             | Kuisioner   | $\bullet 1$ : <10 tahun<br>$\bullet 2$ : >10 tahun                                  | Nominal |
| 2.             | Jumlah<br>konsumsi<br>harian<br>rokok. | adalah jumlah Kuisioner<br>batang rokok<br>yang<br>dikonsumsi<br>selama<br>satu<br>hari.         |             | $\bullet$ 1 : 1-10 batang Nominal<br>perhari<br>$\bullet$ 2 : >10 batang<br>perhari |         |
| 3.             | FEV1<br>/FVC                           | Perbandingan<br>volume<br>ekspirasi<br>paksa<br>satu<br>detik dengan<br>kapasitas<br>vital paksa | Spirometri  | • Normal : $\geq$<br>75%<br>$\bullet$ Tidak normal<br>$: 59\%$                      | Nominal |

**Tabel 4.** Definisi Operasional

- 3.7.1. Instrumen Penelitian
	- 1) Alat Tulis
	- 2) Lembar informed consent
	- 3) Kuisioner
	- 4) *Spirometri*

### 3.7.2 Prosedur Penelitian

Langkah-langkah yang akan dilakukan sebagai berikut:

- 1. Pembuatan *ethical clearence* diawali dengan pemenuhan persyaratan. Adapun persyaratannya yaitu telah melaksanakan seminar proposal dan mengumpulkan proposal ke bagian akademik Fakultas Kedokteran Universitas Lampung.
- 2. Mengurus perizinan ke rektorat Universitas Lampung sebagai tempat penelitian.
- 3. Pemilihan sampel dipilih secara acak menggunakan rumus *slovin* dan teknik penelitian *consecutive sampling*
- 4. Subyek yang akan diberikan kuisioner
- 5. Subyek diperiksa kapasitas vital paksa dan volume ekspirasi paksa dalam satu detik dilakukan pada satu hari.
- 6. Dilakukan pencatatan.

### **3.8. Alur Penelitian**

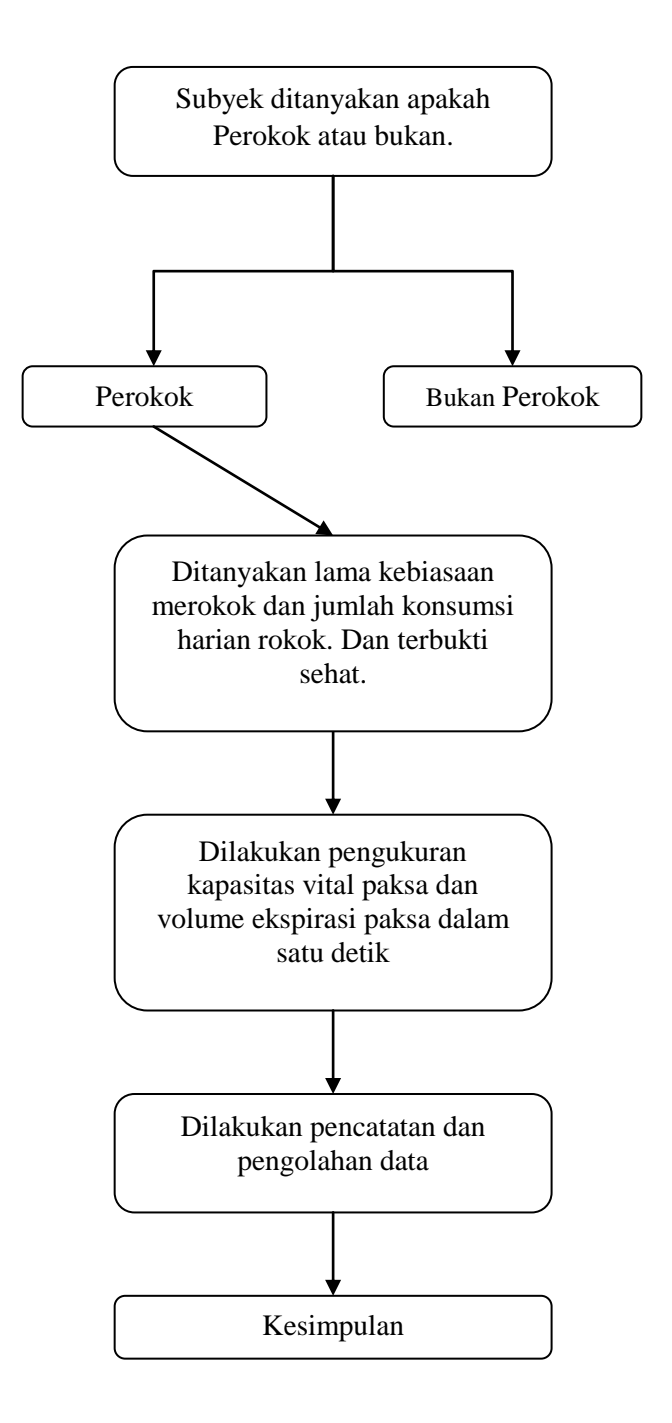

**Gambar 5.** Alur Penelitian.

#### 3.9.1. Pengolahan Data

Data yang telah diperoleh dari proses pengumpulan data disederhanakan ke dalam bentuk tabel-tabel, kemudian data diolah menggunakan program komputer. Proses pengolahan data menggunakan program komputer ini terdiri dari beberapa langkah:

- 1. Koding, untuk menerjemahkan data yang dikumpulkan selama penelitian ke dalam simbol yang cocok untuk keperluan analisis.
- 2. Data entry, memasukan data ke dalam komputer.
- 3. Verifikasi, melakukan pemeriksaan secara visual terhadap data yang telah dimasukan ke komputer.
- 4. Output komputer, hasil analisis yang telah dilakukan oleh komputer kemudian dicetak.

#### 3.9.2. Analisis Data

Analisis ini untuk mengolah data yang akan menggunakan komputer. Ada tiga macam analisis data yaitu :

1. Analisis univariat

Analisis ini bertujuan untuk mengetahui variabel independen yang diteliti. Melihat distribusi frekuensi lama merokok jumlah konsumsi harian meliputi *mean*, median, modus dan ukuran variasi *range*, standar deviasi yang digambarkan dalam bentuk tabel dan grafik.

2. Analisis bivariat

Analisis bivariat adalah analisis yang digunakan untuk mengetahui hubungan anatara variabel bebas dengan variabel terikat dengan menggunakan uji statististik. Analisis bivariat ini dilakukan untuk mengetahui hubungan antara lama merokok dengan rasio VEP1/KVP dan untuk mengetahui hubungan jumlah konsumsi harian dengan rasio VEP1/KVP.

3. Analisis multivariat

Analisis multivariat ini dilakukan untuk mengetahui hubungan lama kebiasaan merokok dan jumlah konsumsi harian rokok terhadap rasio VEP1/KVP.

Pada penelitian ini, ujistatistik yang digunakan adalah :

1. Uji *Chi-square*

*Chi-square* digunakan untuk mengadakan pendekatan dari beberapa faktor atau mengevaluasi frekuensi yang diselidiki atau frekuensi hasil observasi dengan frekuensi yang diharapkan dari

sampel apakah terdapat hubungan atau perbedaan yang signifikan atau tidak.

2. Regresi logistik

Terdapat dua analisis multivariat yang sering digunakan dalam penelitian kedokteran dan kesehatan, yaitu analisis regresi logistik dan analisis regresi linier. Pemilihan kedua analisis tersebut ditentukan oleh skala pengukuran variable terikatnya, bila variable terikatnya berupa variable kategorik, maka regresi yang digunakan adalah analisis regresi logistik. Bila variabel terikatnya berupa variabel numerik, maka regresi yang digunakan adalah regresi linier (Dahlan, 2009).